# **SIEMENS**

#### **Schaltaktor, Hauptmodul N 513/11 5WG1 513-1AB11 3x AC 230/400V, 20AX, C-Last, Last-Check**

### **Produkt- und Funktionsbeschreibung**

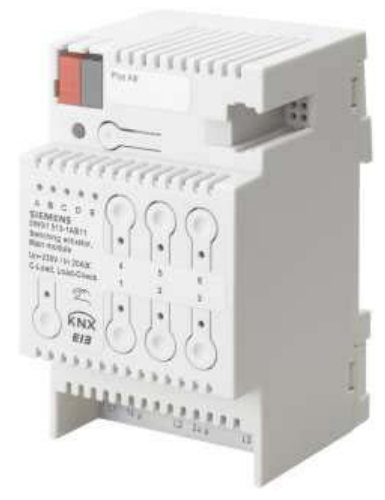

Das Schaltaktor-Hauptmodul N 513/11 ist ein Reiheneinbaugerät im N-Maß. Es kann über seine drei Relaiskontaktausgänge drei voneinander unabhängige Gruppen elektrischer Verbraucher schalten, jeweils mit Laststromerfassung und –überwachung (Last-Check). Der Busanschluss erfolgt über eine Busklemme, die Stromversorgung der Aktorelektronik über die Busspannung.

#### **Anschließen von Schaltaktor-Erweiterungen**

An die 6-polige Schnittstelle des Schaltaktor-Hauptmoduls N 513/11 (siehe Gerät A in Bild 1) kann mit einem speziellen Brückenstecker eine Schaltaktor-Erweiterung N 513/21, N 512/21 oder N 562/21 angeschlossen werden (siehe Gerät B in Bild 1). An eine Schaltaktor-Erweiterung kann ebenfalls eine weitere Schaltaktor-Erweiterung angeschlossen werden. Bis zu 4 Schaltaktor-Erweiterungen N 513/21, N 512/21 oder N 562/21 dürfen an ein Schaltaktor-Hauptmodul N 513/11 in Reihe angeschlossen werden, so dass ein Hauptmodul bei Bedarf einfach erweiterbar ist von einem 3-fach zu einem 6-fach, 9-fach, 12-fach oder 15-fach Schaltaktor und so flexibel an Anzahl und Größe der zu schaltenden Lasten anpassbar ist.

#### **LED-Anzeigen**

Über 5 grüne Leuchtdioden (LED) auf der Oberseite des Hauptmoduls (siehe Bild 2, A5) wird angezeigt, welches Modul angewählt wurde (LED = EIN). Ein Modul wird angewählt, indem der Taster "Direktbetrieb" (siehe Bild 2, A6) so lange mehrmals kurz gedrückt wird, bis die LED des gewünschten Moduls A...E aufleuchtet. Blinkt eine der LED A...E, so wurde bei diesem Modul ein Fehler ermittelt. Dies ist z.B. der Fall, wenn mehr Module parametriert als tatsächlich angeschlossenen sind oder wenn der parametrierte Modultyp mit dem tatsächlich angeschlossenen Modul nicht übereinstimmt oder wenn ein Modul als defekt erkannt wurde.

#### **Busbetrieb / Direktbetrieb**

Über den Taster "Direktbetrieb" (siehe Bild 2, A6) mit integrierter gelber LED kann zwischen "Busbetrieb" und "Direktbetrieb" umgeschaltet werden. Wird dieser Taster kurz gedrückt, so wird 30 Sekunden lang angezeigt, welches der Module A...E (siehe Bild 2, A5) zuletzt angewählt wurde und über die in die Taster 1...3 integrierten roten LED (siehe Bild 2, A9), welchen Schaltzustand der jeweilige Ausgang aufweist (Kontakt geschlossen: LED=EIN bzw. Kontakt offen: LED=AUS).

Wird der Taster zum Einschalten des Direktbetriebs dagegen mindestens 3 s lang gedrückt, so leuchtet die gelbe LED zur Anzeige des Direktbetriebs dauerhaft auf. Im Direktbetrieb kann jeder Ausgang des aktuell angewählten Moduls über den zugeordneten Taster auf der Oberseite des Hauptmoduls per UM-Funktion geschaltet werden: ein erstes Drücken eines Tasters führt, bei ausgeschaltetem Ausgang, zum Einschalten, ein zweites Drücken zum Ausschalten. Der Schaltzustand des Ausgangs wird über die in den Taster integrierte rote LED angezeigt. (Hinweis: Die Taster 4...6 und die integrierten LED sind beim N 513/11 ohne Funktion.)

Um den Schaltzustand der Ausgänge eines anderen Moduls zu ändern, muss dieses zuerst angewählt werden. Hierzu muss der Taster "Direktbetrieb" mehrmals kurz gedrückt werden, bis die LED des gewünschten Moduls A bis E aufleuchtet. Module, die nicht als angeschlossen parametriert sind, sind nicht anwählbar.

Über einen Parameter ist einstellbar, ob der Direktbetrieb dauerhaft oder zeitbegrenzt einschaltbar ist. Werkseitig ist der Direktbetrieb auf eine zeitlich begrenzte Einschaltdauer von 15 Minuten eingestellt. Bei jeder Tasterbetätigung im Direktbetrieb wird das Zeitglied zur Einschaltdauerbegrenzung mit der parametrierten Einschaltdauer erneut gestartet. Nach Ablauf der Einschaltdauer ohne eine weitere Tasterbetätigung wird der Direktbetrieb selbsttätig ausgeschaltet und somit der "Busbetrieb" wieder aktiviert (sofern eine Kommunikation über den Bus möglich ist). Alternativ kann der Direktbetrieb durch erneutes Drücken des Tasters "Direktbetrieb" für mindestens 3 s jederzeit beendet werden. Dann erlischt die gelbe LED zur Anzeige des Direktbetriebs, und der Aktor ist wieder im Busbetrieb. Im Busbetrieb ist ein Betätigen der Taster zum direkten Ein- bzw. Ausschalten eines Ausgangs wirkungslos. Bei eingeschaltetem Direktbetrieb über den Bus empfangene Schalt- und Szenenabruf-Befehle werden zwischengespeichert und nach dem Zurückschalten auf Busbetrieb automatisch "nachgefahren" (d.h. dann ausgeführt).

**Technische Produkt-Informationen** 

Juni 2010

#### **Schaltaktor, Hauptmodul N 513/11 5WG1 513-1AB11 3x AC 230/400V, 20AX, C-Last, Last-Check**

#### **Verhalten bei Netzspannungsausfall / -wiederkehr**

Da die Aktorelektronik busgespeist ist, führt ein Netzspannungsausfall nur dann zu einem Funktionsausfall des Aktors, wenn als Folge des Netzspannungsausfalls die Busspannung ebenfalls ausfällt. Für jeden Aktorausgang ist über Parameter jedoch individuell einstellbar, welchen Schaltzustand er bei Busspannungsausfall und welchen er nach Busspannungswiederkehr einnehmen soll: den vor Busspannungsausfall, EIN oder AUS.

#### **Applikationsprogramm**

Der Schaltaktor N 513/11 benötigt das Applikationsprogramm "07B0 A15 Schaltaktor 982002". Dieses steuert sowohl die Ausgänge des Hauptmoduls als auch die Ausgänge aller angeschlossenen Erweiterungen.

Für jeden Aktorausgang kann im Busbetrieb ein Kommunikationsobjekt für das Schalten, für eine Handübersteuerung, für eine Zwangssteuerung, für eine logische Verknüpfung und zur Statusabfrage zur Verfügung stehen. Außerdem kann bei jedem Kanal bei Bedarf über ein optionales Objekt "Nachtbetrieb" anstelle eines dauerhaften Einschaltens ein zeitbegrenztes Einschalten (z.B. zur Putzbeleuchtung) aktiviert werden, ggf. mit Warnen vor dem Ausschalten durch mehrfaches Aus- und Wiedereinschalten des Ausgangs (Blinken). Ferner ist wählbar, ob alle Ausgänge eines Moduls gemeinsam und somit identisch parametrierbar sein sollen oder jeder Ausgang getrennt und individuell.

Das Applikationsprogramm beinhaltet unter anderem das optionale Erfassen und Überwachen des Laststroms pro Ausgang auf Lastausfall und / oder Überlast, ein gleichzeitiges Schalten aller 3 Ausgänge (3-phasiges Schalten), das Umsetzen einer als Prozentwert vorgegebenen Drehzahl in 1- bis 3-stufige Schaltbefehle (Lüfterdrehzahl-Steuerung), das Umsetzen einer als Prozentwert vorgegebenen Ventilstellung in einen pulsweitenmodulierten (PWM) Schaltbefehl (Thermoantrieb-Ansteuerung), eine Schaltspiel- und Betriebsstundenzählung mit Grenzwertüberwachung pro Ausgang sowie eine integrierte 8bit-Szenensteuerung, bei der jeder Ausgang in bis zu 8 Szenen eingebunden werden kann.

Zum Laden des Applikationsprogramms wird die Engineering Tool Software (ETS) ab Version 3.0 f benötigt.

Hinweis: Wird das Applikationsprogramm des N 513/11 mit der ETS "entladen", so ist auch der Direktbetrieb nicht mehr aktivierbar, d.h. die Zustandsanzeigen über die LED und das lokale Schalten der Ausgänge über die Taster auf der Oberseite (Frontplatte) des Aktors sind dann ohne Funktion. Erst nach erneutem Laden des Applikationsprogramms sind die Zustandsanzeigen und der Direktbetrieb wieder aktivierbar.

#### **Anschlussbeispiel**

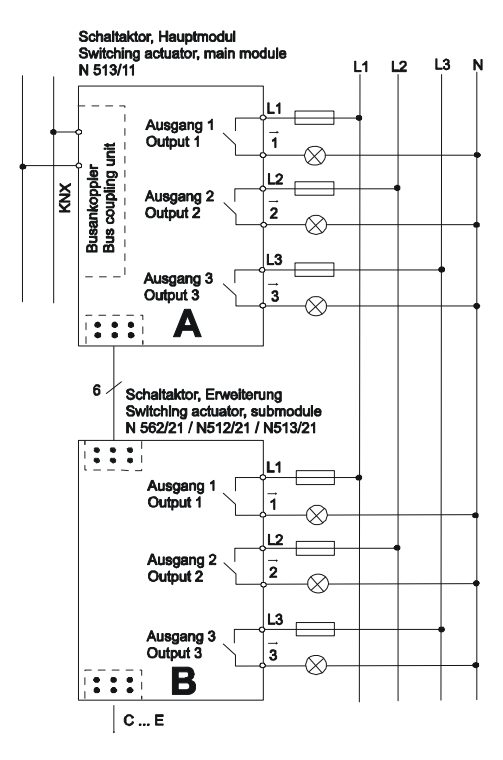

Bild 1. Anschlussbeispiel

#### **Installationshinweise**

• Das Gerät kann für feste Installation in trockenen Innenräumen, zum Einbau in Starkstromverteiler oder Kleingehäuse auf Hutschienen EN 60715-TH35-7,5 verwendet werden.

## **XI** GEFAHR

- Das Gerät darf nur von einer zugelassenen Elektrofachkraft installiert und in Betrieb genommen werden.
- Bei Anschluss des Gerätes ist darauf zu achten, dass das Gerät freigeschaltet werden kann.
- Das Gerät darf nicht geöffnet werden.
- Bei der Planung und Errichtung von elektrischen Anlagen sind die einschlägigen Richtlinien, Vorschriften und Bestimmungen des jeweiligen Landes zu beachten.
- Beim letzten Erweiterungsmodul darf in die rechte Buchse zum Anschluss einer Schaltaktor-Erweiterung kein Brückenstecker gesteckt sein.

GAMMA *instabus*

#### **Technische Produkt-Informationen**

Juni 2010

**Schaltaktor, Hauptmodul N 513/11 5WG1 513-1AB11 3x AC 230/400V, 20AX, C-Last, Last-Check** 

### **Technische Daten**

#### **Spannungsversorgung**

- Busspannung: erfolgt über die Buslinie,
- Busstrom, nur Hauptmodul: typisch 7 mA, max. 22 mA, Hauptmodul + 4x Erweiterung: typisch 11 mA, max. 26 mA,
- Verlustleistung: wenn alle Ausgänge = AUS: 0,2 W, bei max. Last und alle Ausgänge = EIN: ca. 3,5 W.

#### **Ausgänge**

- 3 Schaltausgänge, potentialfreie Relaiskontakte: - Bemessungsspannung: AC 230/400 V, 50/60 Hz,
	- Bemessungsstrom: 20 AX (200 µF) nach DIN EN 60669-1, 20 A bei AC1-Betrieb (cos  $\varphi$  = 0,8) und 16A bei AC3-Betrieb (cos  $φ = 0,45$ ) nach DIN EN 60947-4-1,
	- Gleichstrom-Schaltvermögen: 20 A bei 24 V DC,
	- min. Schaltleistung: 100 mA bei 12 V AC,
	- Glühlampenlast: max. 3.680 W,
	- NV Halogenlampen, induktiver Trafo: 2.000 W,
	- NV Halogenlampen, elektron. Trafo: 2.500 W,
	- Anzahl Osram-EVG für T5 / T8: QTI 1x28/54W: 56, QTP 1x36W: 31, QT-M 1x26-42W:21, QTP 2x58W: 9, QT-FQ 1x80W: 9,
	- mechanische Lebensdauer: > 1.000.000,
	- elektrische Lebensdauer: > 100.000 bei AC1, > 30.000 bei AC3,
	- Erfassungsbereich Laststrom: 0,1...20,5A, sinusförmig
	- Frequenzbereich Laststrom: 50/60 Hz, +/- 5 Hz
	- Erfassungs-Genauigkeit: +/- 9 % vom aktuellen Stromwert und +/- 130 mA,
	- max. Relaispositionswechsel pro Ausgang und gleich verteilt pro Minute bei gleichzeitigem Schalten aller Relais: 20 bei 3 Ausgängen, 10 bei 6 Ausgängen, 7 bei 9 Ausgängen, 5 bei 12 Ausgängen, 4 bei 15 Ausgängen.

#### **Bedienelemente**

- 1 Lerntaste:
- zum Umschalten Normalmodus / Adressiermodus • 1 Taster:
- zum Umschalten zwischen Busbetrieb / Direktbetrieb • 6 Taster:
- zur Direkt-Bedienung (Schalten UM) von bis zu 6 Aktorausgängen, unabhängig vom Bus.

#### **Anzeigeelemente**

- 1 rote LED:
- zur Kontrolle der Busspannung und zur Anzeige Normalmodus / Adressiermodus
- 5 grüne LED: zur Anzeige des angewählten Gerätes
- 1 gelbe LED:
	- zur Anzeige von Direktbetrieb / Busbetrieb
- je 1 rote LED pro Taster zur Direkt-Bedienung: zur Anzeige, ob der Ausgang ein- oder ausgeschaltet ist.

#### **Anschlüsse**

- Ausgangsstromkreise: Schraubklemmen,
- Abisolierlänge 7... 9 mm
- Es sind folgende Leiterquerschnitte zulässig:
- 0,5... 4,0 mm² eindrähtig

- 0,5... 2,5 mm² feindrähtig, ohne / mit Aderendhülse Zulässiges Anzugsdrehmoment der Lastklemmen: 0,5 Nm

- KNX Buslinie: Busklemme
- Erweiterungsmodul: 6-polige Buchse für Brückenstecker

#### **Mechanische Daten**

- Gehäuse: Kunststoff
- Abmessungen: Reiheneinbaugerät im N-Maß, Breite 3 TE (1 TE = 18 mm)
- Gewicht: ca. 240 g
- Brandlast: ca. 3400 kJ
- Montage: Schnellbefestigung auf Hutschiene EN 60715-TH35-7,5

#### **Elektrische Sicherheit**

- Verschmutzungsgrad (nach IEC 60664-1): 2
- Schutzart (nach EN 60529): IP 20
- Überspannungskategorie (nach IEC 60664-1): III
- Bus: Sicherheitskleinspannung SELV DC 24 V
- Gerät erfüllt: EN 50090-2-2 und EN 60669-2-1

#### **EMV-Anforderungen**

• erfüllt EN 50090-2-2, EN 50428 und EN 61000-6-2

#### **Umweltbedingungen**

- Klimabeständigkeit: EN 50090-2-2
- Umgebungstemperatur im Betrieb: 5 ... + 45 °C
- Lagertemperatur:  $-25... + 70$  °C
- rel. Feuchte (nicht kondensierend): 5 % bis 93 %

#### **Prüfzeichen**

• KNX *EIB*

#### **CE-Kennzeichnung**

• gemäß EMV-Richtlinie (Wohn- und Zweckbau), Niederspannungsrichtlinie

#### **Technische Produkt-Informationen**

Juni 2010

#### **Schaltaktor, Hauptmodul N 513/11** 5WG1 513-1AB11 **3x AC 230/400V, 20AX, C-Last, Last-Check**

### **Lage und Funktion der Anzeige- und Bedienelemente**

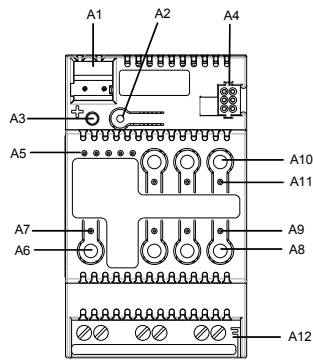

Bild 2. Anzeige- und Bedienelemente

- A1 Stecker für Busanschlussklemme
- A2 Taster zum Umschalten zwischen Normalmodus und Adressiermodus zur Übernahme der physikalischen Adresse.
- A3 LED zur Anzeige Normalmodus (LED Aus) oder Adressiermodus (LED Ein); sie erlischt automatisch nach Übernahme der physikalischen Adresse
- A4 Buchse zum Anschluss einer Schaltaktor-Erweiterung
- A5 LED zur Anzeige des angewählten Gerätes
- A6 Taster zum Umschalten zwischen Bus- und Direktbetrieb
- A7 LED zur Anzeige von Direktbetrieb = Ein
- A8 Taster zur Direkt-Bedienung der Ausgänge 1...3
- A9 LED zur Anzeige, ob der zugehörige Ausgang einoder ausgeschaltet ist.
- A10 ohne Funktion
- A11 ohne Funktion

A12 Anschlussklemmen der Ausgänge 1...3

### **Montage und Verdrahtung**

Montage und Demontage des Gerätes: siehe Bild 3 und Bild 4

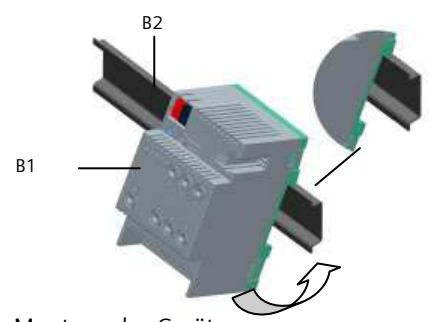

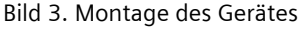

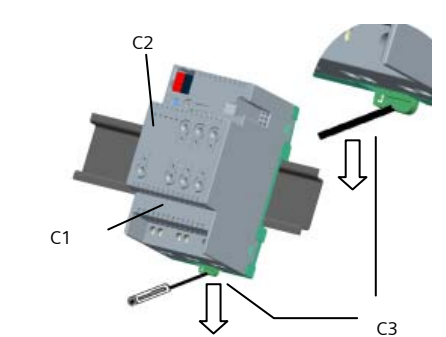

Bild 4. Demontage des Gerätes

Busleitung anschließen und abklemmen: siehe Bild 5

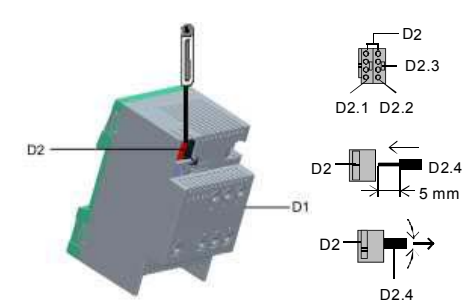

Bild 5. Anschließen / Abklemmen der Busleitung

Anschließen einer Schaltaktor-Erweiterung: siehe Bild 6 Die Schaltaktor-Erweiterung auf die Hutschiene aufschnappen und nach links gegen das Schaltaktor-Hauptmodul bzw. gegen die Schaltaktor-Erweiterung schieben. Beide Geräte mit dem mitgelieferten Brückenstecker verbinden.

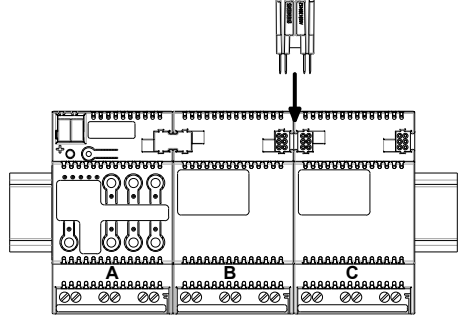

Bild 6. Anschließen einer Schaltaktor-Erweiterung

GAMMA *instabus*

#### **Technische Produkt-Informationen**

Juni 2010

#### **Schaltaktor, Hauptmodul N 513/11 5WG1 513-1AB11 5WG1 513-1AB11 3x AC 230/400V, 20AX, C-Last, Last-Check**

#### **Maßbild**

Abmessungen in mm

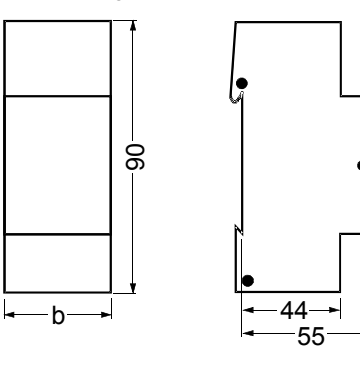

b = 3TE 1 Teilungseinheit (TE) = 18 mm

45

### **Allgemeine Hinweise**

- Die Bedienungsanleitung ist dem Kunden auszuhändigen.
- Ein defektes Gerät ist mit einem Rücklieferschein der zuständigen Vertriebsniederlassung an folgende Adresse zu senden:
	- SIEMENS AG, Siemensstr. 10, D-93055 Regensburg
- Bei zusätzlichen Fragen zum Produkt wenden Sie sich bitte an unseren Technical Support.
- ℡ +49 (911) 895-7222
- +49 (911) 895-7223

 $\boxtimes$  support.automation@siemens.com www.siemens.de/automation/support-request

#### **Technische Produkt-Informationen**

Juni 2010

**Schaltaktor, Hauptmodul N 513/11 5WG1 513-1AB11 3x AC 230/400V, 20AX, C-Last, Last-Check** 

**Raum für Notizen**